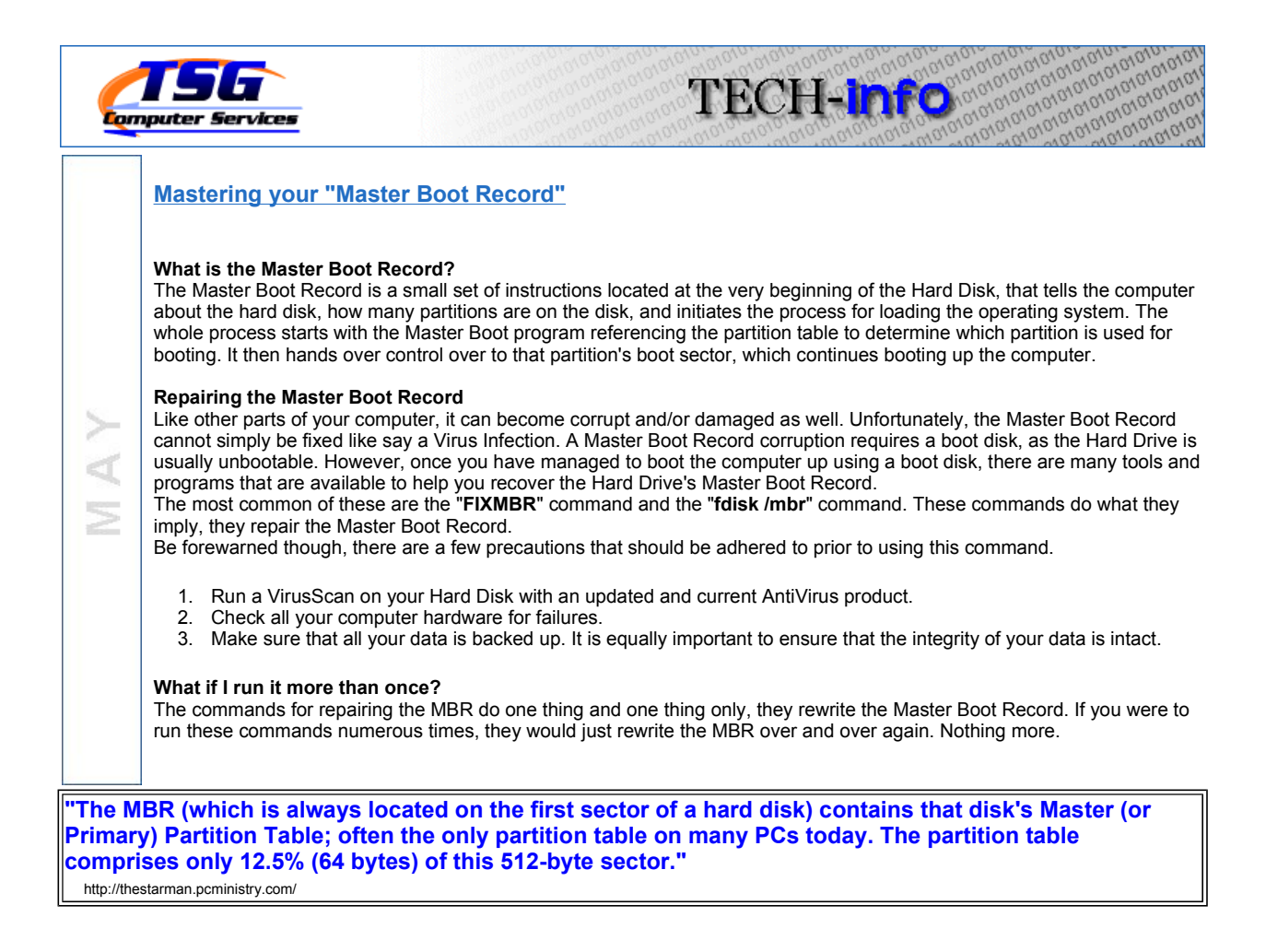

## Wrapping up

Repairing your Master Boot record can save your computer, but you need to know what you are doing. Always remember to take precautions for data preservation before attempting any computer repair. You will be glad you did.

## Chad Rushka

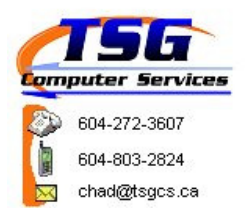

If you would like to unsubscribe from this list and no longer want to receive these newsletters packed full of Valuable Information, click here.